# LR Parsing

Petr Horáček, Eva Zámečníková, Ivana Burgetová and Alexander Meduna

Department of Information Systems Faculty of Information Technology Brno University of Technology Božetěchova 2, 612 00 Brno, CZ

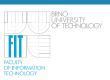

### Outline

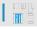

LR Parsing Algorithm

Construction of LR Table

Handling Errors in LR Parsing

#### LR Parsing

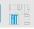

#### LR Parsers

- Left-to-right scan of tokens
- Rightmost derivation
- Uses right parse reverse sequence of rules
- Bottom-up parsing
- Based on LR tables constructed from LR grammars
  - LR grammar context-free grammar for which LR table can be built

#### Advantages

- LR parsers are fast
- Easy way of handling syntax errors
- Ultimately powerful
  - The family of LR languages equals the family of languages accepted by deterministic pushdown automata (DPDA)

# Topic

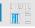

LR Parsing Algorithm

Construction of LR Table

Handling Errors in LR Parsing

## LR Parsing Algorithm

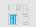

#### LR table

Consider LR grammar G = (N, T, P, S). Then G-based LR table consists of:

- G-based action part Gaction
- G-based goto part <sub>G</sub>goto
- Rows are denoted by the symbols of  $_{G}\Theta = \{\theta_{1}, \dots, \theta_{m}\}$ 
  - States of extended pushdown automata (LR parser is EPDA)
- Columns of Gaction are denoted by the symbols of T
  - Terminal symbols
- Columns of <sub>G</sub>goto are denoted by the symbols of N
  - Nonterminal symbols

#### Configuration of the parser

$$\triangleright q_0 Y_1 q_1 \dots Y_{m-1} q_{m-1} Y_m q_m \lozenge v \lhd$$

where  $q_i \in {}_{G}\Theta$ ,  $Y_i \in N \cup T$ ,  $v \in suffixes(w)$ ,  $w \in L(G)$ 

# goto and action Part of LR Table

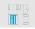

Table: Gaction

|                  | <i>t</i> <sub>1</sub> | t <sub>i</sub> |                     | $t_n$                         |
|------------------|-----------------------|----------------|---------------------|-------------------------------|
| $\theta_1$       |                       |                |                     |                               |
| ÷                |                       |                |                     |                               |
| $\theta_1$       | action[ $\theta_j$    | $, t_i] \in$   | $_{G}\Theta$ $\cup$ | $P \cup \{ \odot \}$ or blank |
| ÷                |                       |                |                     |                               |
| $\theta_{\it m}$ |                       |                |                     |                               |

Table: <sub>G</sub>goto

|            | $A_1$ |                 | $A_i$       |        | $A_k$ |
|------------|-------|-----------------|-------------|--------|-------|
| $\theta_i$ |       |                 |             |        |       |
| :          |       |                 |             |        |       |
| $\theta_i$ | got   | $o[	heta_j, A]$ | $[i] \in I$ | V or b | lank  |
| ·          |       | . ,             | •           |        |       |
| $\theta_m$ |       |                 |             |        |       |

### Operations LR-REDUCE and LR-SHIFT

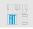

#### LR-REDUCE

lf

- $p: A \to X_1 X_2 \dots X_n \in P$ 
  - for some  $n \ge 0$ ,  $X_j \in N \cup T$ ,  $1 \le j \le n$
- $o_0 X_1 o_1 X_2 o_2 \dots o_{n-1} X_n o_n$  is the pushdown top
  - $o_n$  topmost,  $o_k \in {}_G\Theta, 0 \le k \le n$

then **LR-REDUCE**(p) replaces  $o_0 X_1 o_1 X_2 o_2 \dots o_{n-1} X_n o_n$  with Ah on the pushdown top

•  $h \in {}_{G}\Theta$  is defined as  $h = {}_{G}goto[o_0, A]$ , otherwise **REJECT** 

#### **LR-SHIFT**

- Let  $ins_1 = t, t \in N \cup T$  and  $action[pd_1, t] = o, o \in {}_{G}\Theta$
- LR-SHIFT extends pushdown pd by to and advances to the next input
  - to now occurs at the top of the pushdown (o is the topmost) and ins<sub>1</sub> refers to the input symbol occurring right behind t in the input string

## Algorithm 1.1: LR Parser

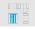

- Input: An LR grammar, G = (N, T, P, S), an input string  $w, w \in T^*$  and G-based LR table.
- Output: ACCEPT if w ∈ L(G), or REJECT if w ∉ L(G).

```
Method
```

```
pd := \triangleright \theta_1
repeat
case action[pd_1, ins_1] of
in _G\Theta: LR-SHIFT
in P: LR-REDUCE(p) with p = action[pd_1, ins_1]
\Box: REJECT \{\Box denotes blank symbol (undefined action)\}
\odot: ACCEPT
end case
until ACCEPT or REJECT
```

### LR Table Example

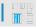

• Consider grammar *G* with the following rules:

$$1\colon \mathcal{S} \to \mathcal{S} \lor \mathcal{A} \quad 2\colon \mathcal{S} \to \mathcal{A} \qquad 3\colon \mathcal{A} \to \mathcal{A} \land \mathcal{B}$$

4: 
$$A \rightarrow B$$
 5:  $B \rightarrow (S)$  6:  $B \rightarrow i$ 

where S is the start symbol,  $T = \{ \lor, \land, (,), i \}$  and  $N = \{A, B\}$ 

Table: G-based LR table example

|               | $\wedge$    | V          | i            | (          | )            | $\triangleleft$ | S          | Α            | В            |
|---------------|-------------|------------|--------------|------------|--------------|-----------------|------------|--------------|--------------|
| $\theta_1$    |             |            | $\theta_{6}$ | $\theta_5$ |              |                 | $\theta_2$ | $\theta_3$   | $\theta_4$   |
| $\theta_2$    |             | $\theta_7$ |              |            |              | 3               |            |              |              |
| $\theta_3$    | $\theta_8$  | 2          |              |            | 2            | 2               |            |              |              |
| $\theta_4$    | 4           | 4          |              |            | 4            | 4               |            |              |              |
| $	heta_5$     |             |            | $\theta_{6}$ | $\theta_5$ |              |                 | $\theta_9$ | $\theta_3$   | $\theta_4$   |
| $	heta_{6}$   | 6           | 6          |              |            | 6            | 6               |            |              |              |
| $\theta_7$    |             |            | $	heta_{6}$  | $\theta_5$ |              |                 |            | $	heta_{10}$ | $	heta_4$    |
| $\theta_8$    |             |            | $\theta_{6}$ | $\theta_5$ |              |                 |            |              | $	heta_{11}$ |
| $\theta_9$    |             | $\theta_7$ |              |            | $	heta_{12}$ |                 |            |              |              |
| $	heta_{10}$  | $\theta_7$  | 1          |              |            | 1            | 1               |            |              |              |
| $\theta_{11}$ | 3           | 3          |              |            | 3            | 3               |            |              |              |
| $	heta_{12}$  | 5           | 5          |              |            | 5            | 5               |            |              |              |
|               | action part |            |              |            |              |                 | go         | oto p        | art          |

# LR Table Example

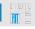

Consider an expression

$$i \wedge i \in L(G)$$

- We make a parse by Algorithm 1.1
- The sequence of configurations is given in following table

| Configuration                                                                    | Table Entry                                                               | Parsing Action   |
|----------------------------------------------------------------------------------|---------------------------------------------------------------------------|------------------|
| $\triangleright \theta_1 \lozenge i \land i \lhd$                                | $action[\theta_1, i] = \theta_6$                                          | LR-SHIFT(i)      |
| $\triangleright \theta_1 i \theta_6 \diamondsuit \land i \lhd$                   | action[ $\theta_6$ , $\wedge$ ]=6, goto [ $\theta_1$ , $B$ ] = $\theta_4$ | LR-REDUCE(6)     |
| $\triangleright \theta_1 B \theta_4 \diamondsuit \land i \lhd$                   | $action[\theta_4, \wedge] = 4, goto[\theta_1, A] = \theta_3$              | LR-REDUCE(4)     |
| $\triangleright \theta_1 A \theta_3 \diamondsuit \land i \lhd$                   | $action[\theta_3, \wedge] = \theta_8$                                     | $LR-SHIFT(\lor)$ |
| $\triangleright \theta_1 A \theta_3 \wedge \theta_8 \lozenge i \lhd$             | $action[\theta_8, i] = \theta_8$                                          | LR-SHIFT(i)      |
| $\triangleright \theta_1 A \theta_3 \wedge \theta_8 i \theta_6 \diamond \lhd$    | $action[\theta_6, \lhd] = 6, goto[\theta_8, B] = \theta_{11}$             | LR-REDUCE(6)     |
| $\triangleright \theta_1 A \theta_3 \wedge \theta_8 B \theta_{11} \diamond \lhd$ | $action[\theta_{11}, \lhd] = 3, goto[\theta_1, A] = \theta_3$             | LR-REDUCE(3)     |
| $\triangleright \theta_1 A \theta_3 \diamond \lhd$                               | $action[\theta_3, \lhd] = 2, goto[\theta_1, S] = \theta_2$                | LR-REDUCE(2)     |
| $\triangleright \theta_1 S \theta_2 \diamond \lhd$                               | ACCEPT                                                                    | ACCEPT           |

# Topic

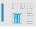

LR Parsing Algorithm

Construction of LR Table

Handling Errors in LR Parsing

# Construction of $_{G}\Theta$ – Items

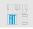

#### Item

$$A \rightarrow x \diamond y$$

for each rule  $A \rightarrow z$  and any two strings x and y such that z = xy

- x handle prefix on the pd top
- Start item: A → ⋄z
- End item: *A* → *z*◊

#### Example

- Rule:  $S \rightarrow S \lor A$
- Items:  $S \to \diamond S \lor A, S \to S \diamond \lor A, S \to S \lor \diamond A, S \to S \lor A \diamond$

#### Convention

- <sub>G</sub>I set of all items for LR grammar G
- GI<sub>start</sub> set of start items, GI<sub>start</sub> ⊆ GI
- Gl<sub>end</sub> set of end items, Gl<sub>end</sub> ⊆ GI
- $_{G}\Omega = 2^{_{G}I}$  state space

# Construction of $_G\Theta$ – Idea I

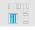

- **1** Change the start symbol S to a new start symbol Z in G, and add a dummy rule  $Z \to S$ 
  - Every derivation in G now starts by applying  $Z \rightarrow S$
- 2 Initially, set  $_{G}\Theta = \emptyset, _{G}W = \{\{Z \rightarrow \diamond S\}\}$ 
  - <sub>G</sub>W auxiliary item set
- ${f 3}$  Repeat extensions I and II until no new item set can be included in  ${}_{\it G}{\it W}$

## Construction of $_{G}\Theta$ – Idea II

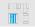

#### Extension I

- Let  $I \in {}_GW$ . Suppose that u appears on the pd top, and let  $A \to uBv \in P$
- Observe: if A → u◊Bv ∈ I and B → ◊z ∈ GI<sub>start</sub>, then by using B → z, the parser can reduce z to B
  - Does not affect *u* on the *pd* top because  $B \rightarrow \diamond z$  is a start item
- Thus, add B → ⋄z into I
- Repeat until I can no longer be extended in this way
- Add the resulting I to <sub>G</sub>Θ

```
 \begin{tabular}{ll} \textbf{repeat} \\ \textbf{if } A \to u \diamond Bv \in I \ \textbf{and} \ B \to z \in {}_GR \ \textbf{then} \\ \textbf{include} \ B \to \diamond z \ \textbf{into} \ I \\ \textbf{end if} \\ \textbf{until} \ \textbf{no change} \\ \textbf{include} \ I \ \textbf{into} \ {}_G\Theta \\ \end{tabular}
```

## Construction of $_{G}\Theta$ – Idea III

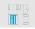

#### Extension II

• Based upon a relation  $_{G}$  $\circlearrowleft$  from  $_{G}\Omega \times (N \cup T)$  to  $_{G}\Omega$ :

$$_{G}\circlearrowleft (I,X) = \{A \rightarrow uX \diamond v | A \rightarrow u \diamond Xv \in I, A \in N, u, v \in N \cup T\}$$

- Let  $I \in {}_GW$  and  $A \to uX \diamond v \in I$
- Consider a part of rightmost derivation in G in reverse order, during which a portion of the input string is reduced to X – simulating this part, the parser obtains X on the pushdown
- Thus, for every  $I \in {}_{G}W$  and  $X \in N \cup T$ , extend  ${}_{G}W$  by  ${}_{G} \circlearrowleft (I,X)$  unless  ${}_{G} \circlearrowleft (I,X)$  is empty

```
for all X \in \mathbb{N} \cup \mathbb{T} with _G \circlearrowleft (I,X) \neq \emptyset do include _G \circlearrowleft (I,X) into _G W end for
```

# Algorithm 2.1: Construction of $_{G}\Theta$

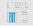

- Input: An LR grammar, G = (N, T, P, S), extended by the dummy rule Z → S, where Z is the new start symbol.
- Output: <sub>G</sub>Θ.
- Note: An auxiliary set  $_GW\subseteq _G\Omega$  is used.

```
Method
   set _{G}W = \{\{Z \rightarrow \diamond S\}\}
   set _{G}\Theta = \emptyset
   repeat
       for all I \in {}_{G}W do
           repeat {start of extension I}
               if A \rightarrow u \diamond Bv \in I and B \rightarrow z \in P then
                  include B \rightarrow \diamond z into I
               end if
           until no change
           include I into _{G}\Theta
           for all X \in \mathbb{N} \cup \mathbb{T} with _{G} \circlearrowleft (I, X) \neq \emptyset do {start of extension II}
               include _{G} \circlearrowleft (I, X) into _{G} W
           end for
       end for
   until no change
```

## Construction of $_{G}\Theta$ – Example

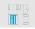

#### Example

 Consider <sub>cond</sub> G. Add a dummy rule Z → S and define Z as the start symbol

$$0: Z \to S \quad 1: S \to S \lor A \quad 2: S \to A \quad 3: A \to A \land B$$
$$4: A \to B \quad 5: B \to (S) \quad 6: B \to i$$

- Apply Algorithm 2.1. First, set  $_{\mathit{cond}\,\mathcal{G}}\Theta=\emptyset,\ _{\mathit{G}}\textit{W}=\{\{\textit{Z}\rightarrow \diamond\textit{S}\}\}$
- By extension I, extend  $\{Z \to \diamond S\} \in {}_GW$  to:  $\{Z \to \diamond S, S \to \diamond S \lor A, S \to \diamond A, A \to \diamond A \land B, A \to \diamond B, B \to \diamond (S), B \to \diamond i\}$
- For  $I = \{Z \rightarrow \diamond S, S \rightarrow S \lor A\}$ , we have  $G \circlearrowleft (I, S) = \{Z \rightarrow S \diamond, S \rightarrow S \diamond \lor A\}$
- Thus, by extension II, include  $\{Z \to S \diamond, S \to S \diamond \lor A\}$  into  ${}_GW$
- Perform second iteration of I and II, and so on

## Construction of $_{G}\Theta$ – Example

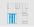

#### Rules

```
0: Z \to S \quad 1: S \to S \lor A \quad 2: S \to A \quad 3: A \to A \land B4: A \to B \quad 5: B \to (S) \quad 6: B \to i
```

| <sub>cond</sub> G⊖ | Item Sets                                                                                                    |
|--------------------|----------------------------------------------------------------------------------------------------|
| $	heta_1$          | $ \{Z \to \diamond S, S \to \diamond S \lor A, S \to \diamond A, A \to \diamond A \land B, A \to \diamond B, \\ B \to \diamond (S), B \to \diamond i\} $                         |
| $\theta_2$         | $\{Z \rightarrow S \diamond, S \rightarrow S \diamond \lor A\}$                                                                                                    |
| $\theta_3$         | $\{S \rightarrow A \diamond, A \rightarrow A \diamond \land B\}$                                                                                                    |
| $\theta_{4}$       | $\{A \rightarrow B \diamond\}$                                                                                                    |
| $\theta_5$         | $ \begin{cases} B \to (\diamond S), S \to \diamond S \lor A, S \to \diamond A, A \to \diamond A \land B, A \to \diamond B, \\ B \to \diamond (S), B \to \diamond i \end{cases} $ |
| $	heta_{6}$        | $\{B \rightarrow i \diamond\}$                                                                                                    |
| $\theta_7$         | $\{S \rightarrow S \lor \diamond A, A \rightarrow \diamond A \land B, A \rightarrow \diamond B, B \rightarrow \diamond (S), B \rightarrow \diamond i\}$                          |
| $\theta_{8}$       | $\{A \to A \land \Diamond B, B \to \Diamond(S), B \to \Diamond i\}$                                                                                                    |
| $	heta_9$          | $\{B 	o (S \diamond), S 	o S \diamond \lor A\}$                                                                                                    |
| $	heta_{10}$       | $\{S \rightarrow S \lor A \diamond, A \rightarrow A \diamond \land B\}$                                                                                                    |
| $\theta_{11}$      | $\{A \rightarrow A \land B \diamond\}$                                                                                                    |
| $	heta_{12}$       | $\{B 	o (S) \diamond\}$                                                                                                    |

#### Construction of LR Table

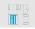

#### I. goto part

- Consider item  $A \rightarrow u \diamond Bv$ , where  $I \in {}_{G}\Theta$ ,  $A, B \in N$  and  $u, v \in N \cup T$
- After reducing portion of the input string to B, parser extends the prefix u by B, so uB occurs on the pd top

```
if _{G} \circlearrowleft (\theta_{i}, B) = \theta_{j} - _{G}I_{start}, where B \in N then goto[\theta_{i}, B] = \theta_{j} end if
```

#### II. action part - shift

By analogy with I

if 
$$_G \circlearrowleft (\theta_i, b) = \theta_j - _G I_{start}$$
, where  $b \in T$  then  $action[\theta_i, b] = \theta_j$  end if

#### Construction of LR Table

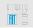

#### III. action part – reduction

- Consider a rule  $p: A \rightarrow u \in P$  and  $A \rightarrow u \diamond \in {}_{G}I_{end}$ 
  - A complete handle u on pd top
- Parser reduces u to A provided that after the reduction,
   A is followed by terminal a that may legally occur after A in a sentential form

```
if A \to u \diamond \in \theta_i, a \in follow(A), p \colon A \to u \in P then action[\theta_i, a] = p end if
```

- Note that:
  - Every derivation starts with 0:  $Z \rightarrow S$
  - LR parser simulates rightmost derivations in reverse
  - Input symbol < − all the input has been read</li>
- Thus, if Z → S◊ ∈ θ<sub>i</sub>, set action[θ<sub>i</sub>, ⊲] = ⊚ (parsing completed successfully)

```
if Z \to S \diamond \in \theta_i then action[\theta_i, \lhd] = \odot end if
```

# Algorithm 2.2: LR Table (1/2)

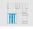

- Input: An LR grammar G = (N, T, P, S), in which Z and 0: Z → S have the same meaning as in Algoritm 2.1, and <sub>G</sub>⊖ constructed by Algorithm 2.1.
- Output: A G-based LR table, consisting of the action and goto parts.
- Note: We suppose that  $A, B \in N$ ,  $b \in T$  and  $u, v \in (N \cup T)^*$  in this algorithm.

#### Method

denote the rows of *action* and *goto* with the members of  $_{G}\Theta$  denote the columns of *action* and *goto* with the members of T and N, respectively

{continued on next slide}

# Algorithm 2.2: LR Table (2/2)

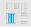

#### Method (cont.)

```
repeat
   for all \theta_i, \theta_i \in G\Theta do
       if _{G} \circlearrowleft (\theta_{i}, B) = \theta_{i} - _{G}I_{start}, where B \in N then
           goto[\theta_i, B] = \theta_i
       end if
       if _{G} \circlearrowleft (\theta_{i}, b) = \theta_{i} - _{G}I_{start}, where b \in T then
           action[\theta_i, b] = \theta_i
       end if
       if A \rightarrow u \diamond \in \theta_i \cap {}_{G}I_{end}, a \in follow(A), i : A \rightarrow u \in P then
           action[\theta_i, a] = i
       end if
   end for
until no change
if Z \to S \diamond \in \theta_i then
   action[\theta_i, \lhd] = \odot \{success\}
   {all the other entries remain blank and, thereby, signalize
   a syntax error}
end if
```

## Construction of LR Table – Example

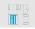

#### Example

Consider again cond G

$$0: Z \to S \quad 1: S \to S \lor A \quad 2: S \to A \quad 3: A \to A \land B$$
  
$$4: A \to B \quad 5: B \to (S) \quad 6: B \to i$$

- Consider  $_{cond}G\Theta=\{\theta_1,\theta_2,\ldots,\theta_{12}\}$  (obtained in previous example)
- According to the first if statement in Algorithm 2.2,
   goto[θ<sub>1</sub>, S] = θ<sub>2</sub> because S → ◊S ∨ A ∈ θ<sub>1</sub> and S → S◊ ∨ A ∈ θ<sub>2</sub>
- Second if statement:  $action[\theta_2, \lor] = \theta_7$  because  $S \to S \diamond \lor A \in \theta_2$  and  $S \to S \lor \diamond A \in \theta_7$
- Third if statement: action[θ<sub>10</sub>, ∨] = 2 because 2 : S → A◊ ∈ θ<sub>10</sub> and ∨ ∈ follow(A)
- · Repeat until there is no change
- Set  $action[\theta_2, \lhd] = @$  because  $\theta_2$  contains  $Z \to S \diamondsuit$

# Construction of LR Table – Example

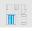

Table: G-based LR table example

|               | $\wedge$    | V          | i            | (          | )            | $\triangleleft$ | S          | Α             | В             |
|---------------|-------------|------------|--------------|------------|--------------|-----------------|------------|---------------|---------------|
| $\theta_1$    |             |            | $\theta_{6}$ | $\theta_5$ |              |                 | $\theta_2$ | $\theta_3$    | $\theta_4$    |
| $\theta_2$    |             | $\theta_7$ |              |            |              | 3               |            |               |               |
| $\theta_3$    | $\theta_8$  | 2          |              |            | 2            | 2               |            |               |               |
| $\theta_4$    | 4           | 4          |              |            | 4            | 4               |            |               |               |
| $\theta_5$    |             |            | $\theta_{6}$ | $\theta_5$ |              |                 | $\theta_9$ | $\theta_3$    | $\theta_4$    |
| $\theta_{6}$  | 6           | 6          |              |            | 6            | 6               |            |               |               |
| $\theta_7$    |             |            | $\theta_{6}$ | $\theta_5$ |              |                 |            | $\theta_{10}$ | $	heta_{4}$   |
| $\theta_8$    |             |            | $\theta_{6}$ | $\theta_5$ |              |                 |            |               | $\theta_{11}$ |
| $	heta_9$     |             | $\theta_7$ |              |            | $	heta_{12}$ |                 |            |               |               |
| $\theta_{10}$ | $\theta_7$  | 1          |              |            | 1            | 1               |            |               |               |
| $\theta_{11}$ | 3           | 3          |              |            | 3            | 3               |            |               |               |
| $\theta_{12}$ | 5           | 5          |              |            | 5            | 5               |            |               |               |
|               | action part |            |              |            |              |                 | go         | oto p         | art           |

# Topic

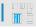

LR Parsing Algorithm

Construction of LR Table

Handling Errors in LR Parsing

# LR Parsing: Handling Errors

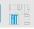

#### Error detection

No valid continuation for the portion of the input thus far scanned

- More exact than in precedence parsing
- Detection of all possible errors by using action part
  - We can reduce the size of goto part by removing unneeded blank entries

#### LR error recovery methods

- Panic-mode LR Error Recovery
- Ad-hoc Recovery

# Panic-mode LR Error Recovery

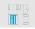

#### Method

- Try to isolate the shortest possible erroneous substring,
- skip this substring, and
- resume parsing process
- Basic idea of this method: we have selected set of nonterminals <sub>G</sub>O representing major pieces of program such as expressions or statements
- Find the shortest string uv, where:
  - $u \in (N \cup T)^*$  is obtained from the current pushdown top  $x \in ((N \cup T)_G \Theta)^*$  by deletion of all pushdown symbols
  - v is the shortest input prefix followed by input symbol a from follow(A), whereA ∈ O and A<sub>rm</sub> ⇒\* uv
- Let x be preceded by  $o \in {}_{G}\Theta$  and  $goto[o, A] = \theta$
- To recover, this method replaces x with  $A\theta$  on the pushdown and skips the input prefix v
- After this it resumes the parsing process from  $action[\theta, a]$

### Ad-hoc Recovery

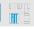

- Resembles the way the precedence parser handles the table-detected errors
- This method considers each blank action entry, which signalize error
- We decide the most probable mistake that led to particular error and according to this we design recovery procedure
- Typical recovery routines: modify the pushdown or input by changing, inserting or deleting some symbols
- Modification has to avoid infinite loops
- Each blank entry is filled with the reference to the corresponding recovery routine

# Ad-hoc Recovery Example

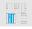

Consider again the grammar G:

```
egin{array}{lll} 1:S
ightarrow S\lor A & 2:S
ightarrow A & 3:A
ightarrow A\land B \ 4:A
ightarrow B & 5:B
ightarrow (S) & 6:B
ightarrow i \end{array}
```

where S is the start symbol,  $T = \{ \lor, \land, (,), i \}$  and  $N = \{A, B\}$ 

As an expression we take

$$i \lor$$
)

- The parsing process for this input is interrupted after six steps ⇒ RECOVERY
- We update the action part of table by filling the blank entries by recovery routines, the goto part of LR table stays the same
- The construction of recovery procedures needs sophisticated approach

# Ad-hoc Recovery Example

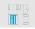

#### Table: G-based LR table example

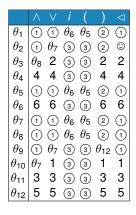

# Ad-hoc Recovery Example

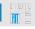

- The description of recovery procedures ① through ④
- Consider string i ∨ ( as an input
- **diagnostic**: missing *i* or (, **recovery**: insert  $i\theta_6$  onto the pushdown
- ② diagnostic: unbalanced), recovery: delete the input )
- $\ \ \,$  **diagnostic**: missing operator, **recovery**: insert  $\lor \theta_5$  onto the pushdown
- 4 **diagnostic**: missing ), **recovery**: insert ) $\theta_6$  onto the pushdown

Then we can make LR parse. After the input is finaly accepted there are saved error reports with the information about used recovery processes.